### **Teacher Toolbox**

## **Teams Toolbox**

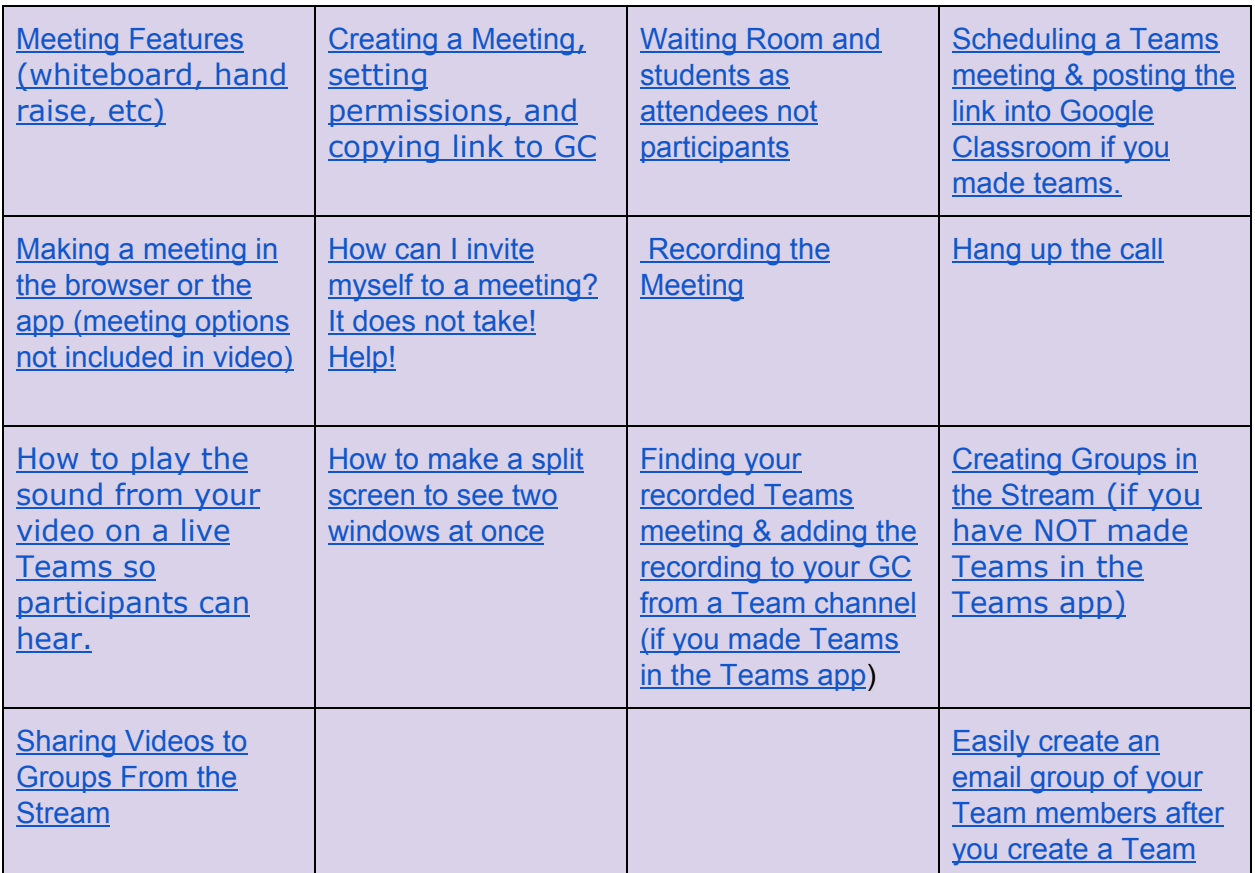

### **Google Classroom Toolbox**

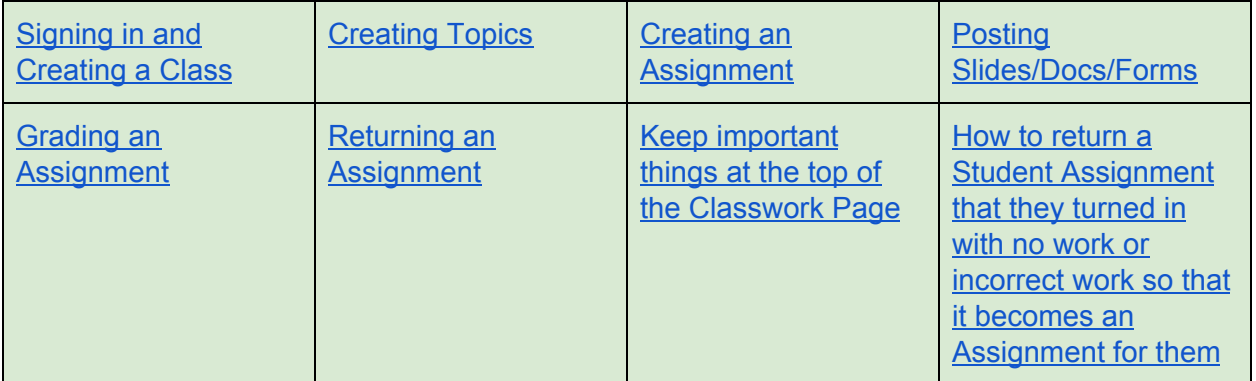

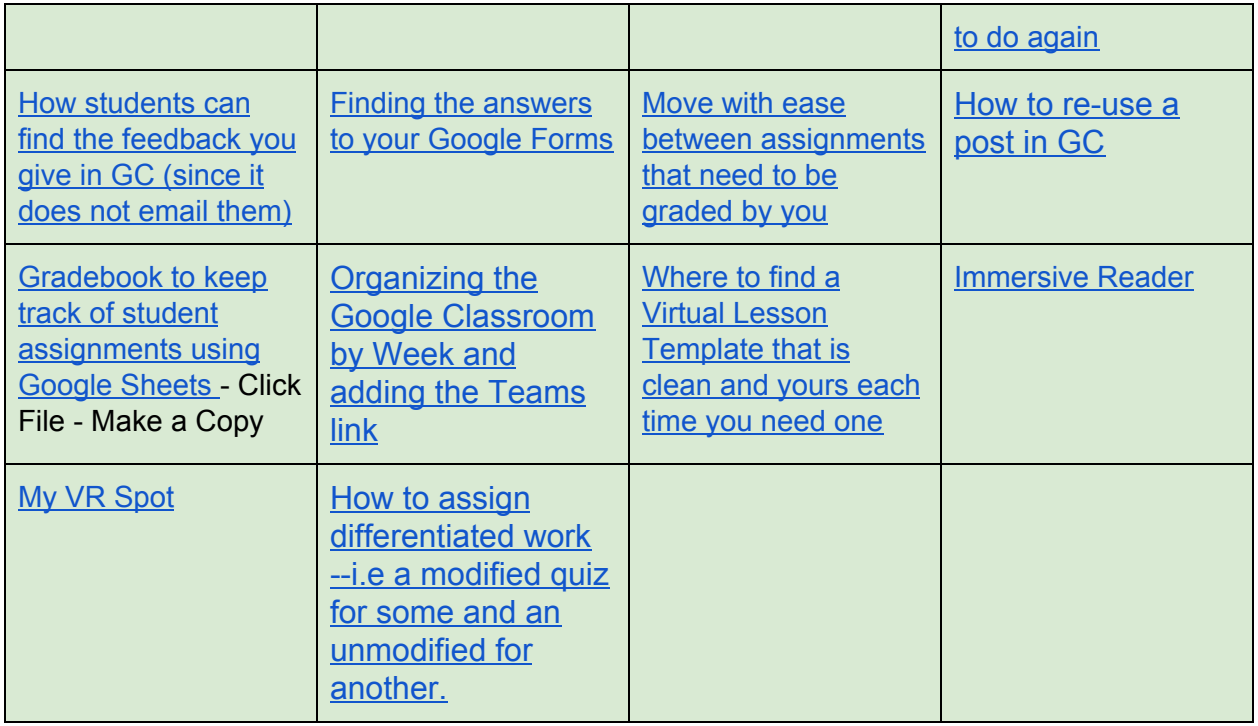

### **Google Docs**

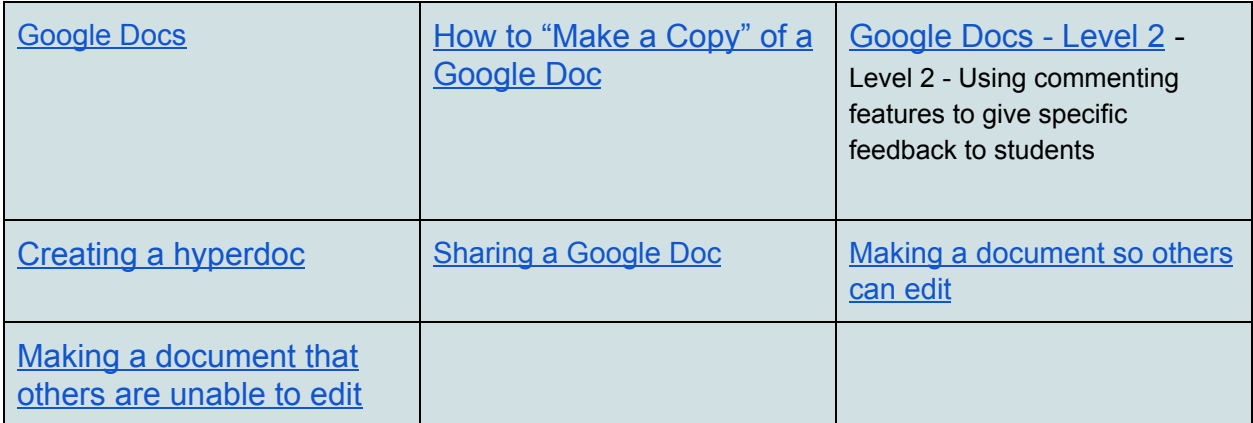

# **Google Slides**

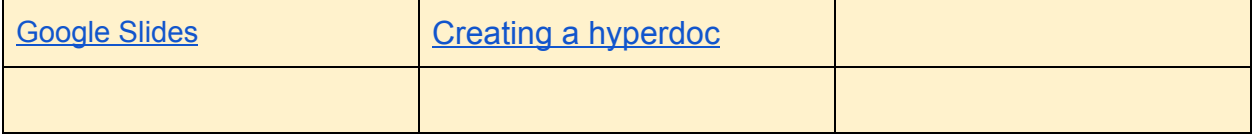

### **Google Forms**

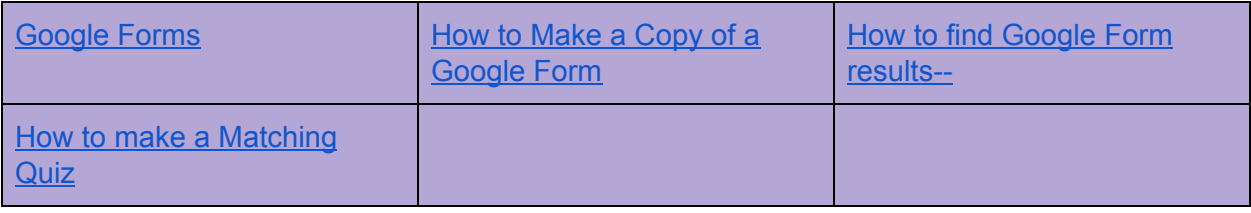

## **Feedback Toolbox**

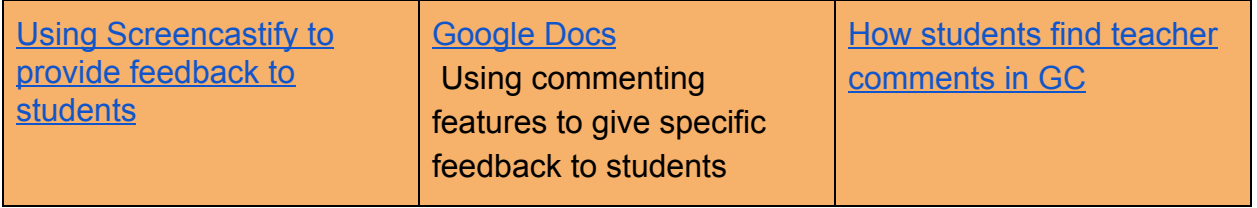

## **Nearpod Toolbox**

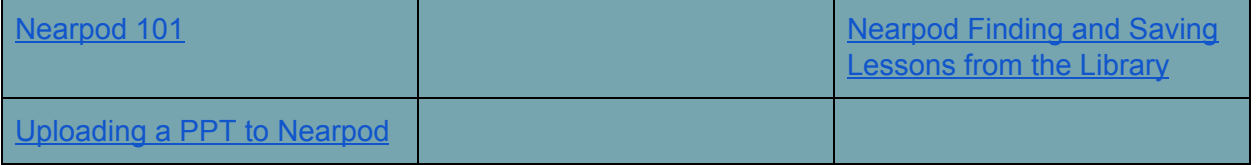

## Ed Tech Tools Toolbox

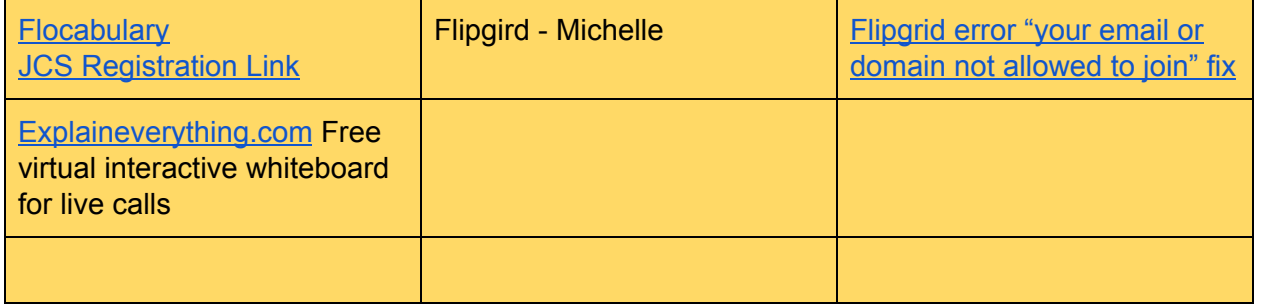